## E3 - Antenatal Care Contacts

## **E3 Maternity System**

## **Antenatal Care Contacts**

Antenatal care contacts are used for recording antenatal appointments, missed contacts, D Ay U contacts and delivery suite contacts for women undertaking minor procedures such as E C V , removal of suture where they need to be admitted to the delivery suite.

To add an Antenatal Care Contact, click on + next to the Contact folder and select the contact type. This will create the relevant questionnaire, double click on the questionnaire and complete.

Once the questionnaire has been completed the contact type, date and time will be displayed, the green tick indicates the questionnaire has been fully completed.

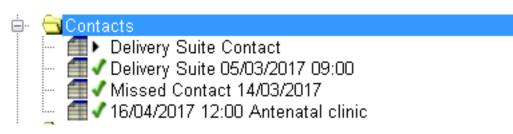

When completing a Delivery Suite Contact you **MUST** remember to admit and discharge on PAS.

To add additional Antenatal Contacts right click on the yellow Contacts folder and select the contact type, complete as above.

Online URL: <a href="https://elearning.cornwall.nhs.uk/site/kb/article.php?id=58">https://elearning.cornwall.nhs.uk/site/kb/article.php?id=58</a>